### **Esquema**

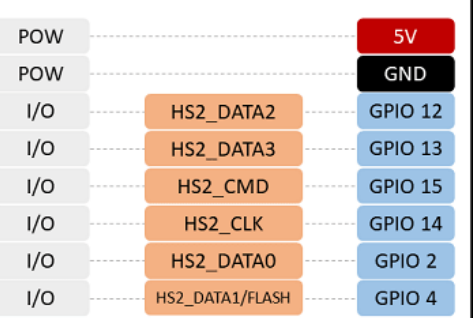

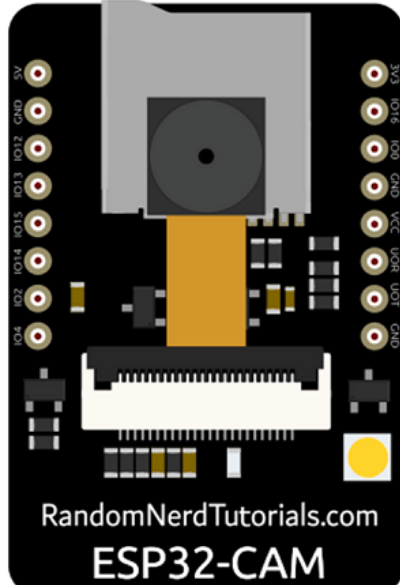

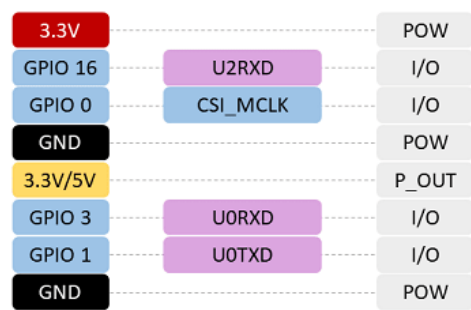

### **Arduino IDE**

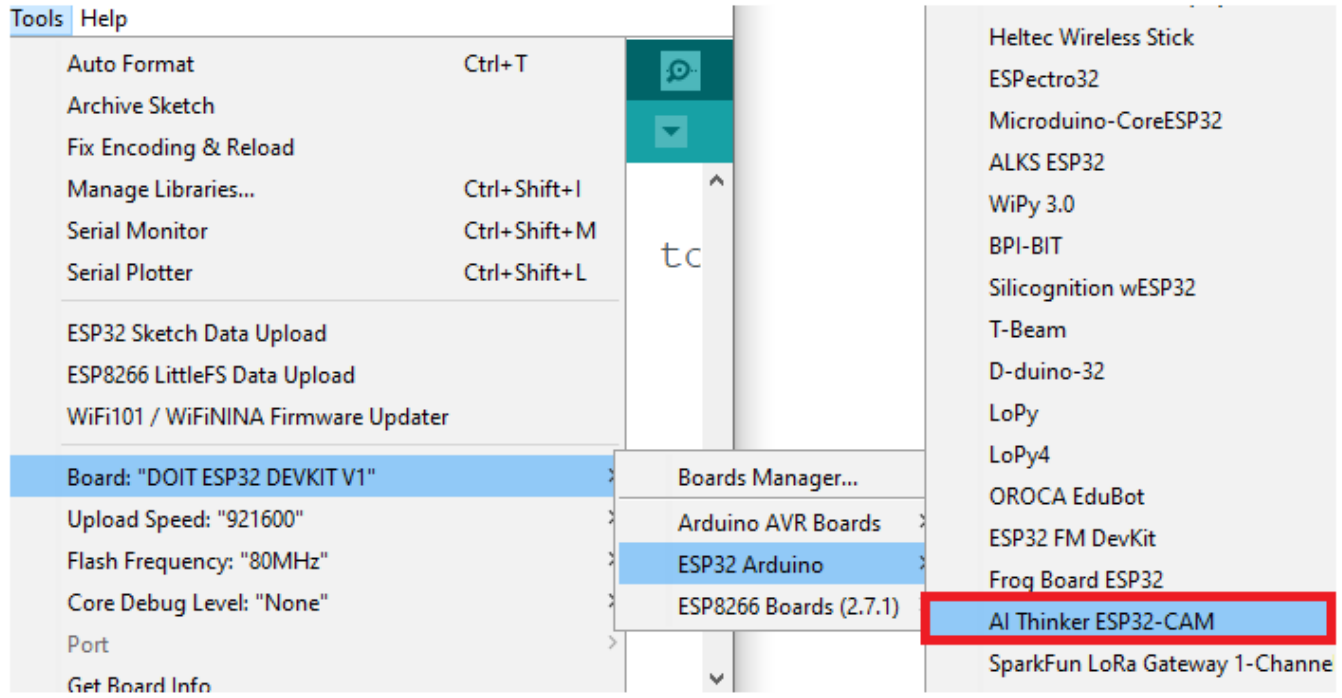

### **Modelos de camaras**

TTGO:

<https://de.aliexpress.com/item/4001223247911.html>

#### M5:

<https://m5stack.com/products/esp32-psram-timer-camera-x-ov3660> <https://m5stack.com/products/esp32-psram-timer-camera-fisheye-ov3660> <https://m5stack.com/products/esp32-camera>

#### ESP32 CAM: <https://es.aliexpress.com/item/1005001636562460.html?spm=a2g0s.9042311.0.0.274263c03sPKgD>

Dentro de las ESP32CAM, las que pone 2046L no funcionan con la dock y hay que programar con el cable serie

Dependiendo de las lentes hacen la foto en horizontal o vertical

Horizontal:

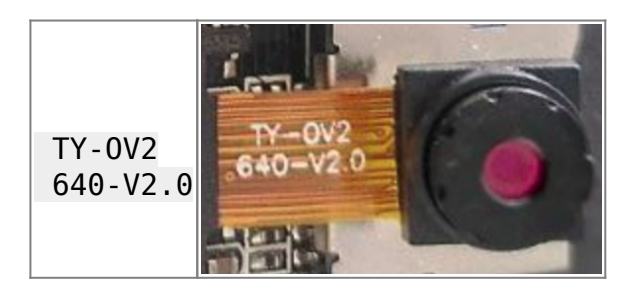

#### Vertical:

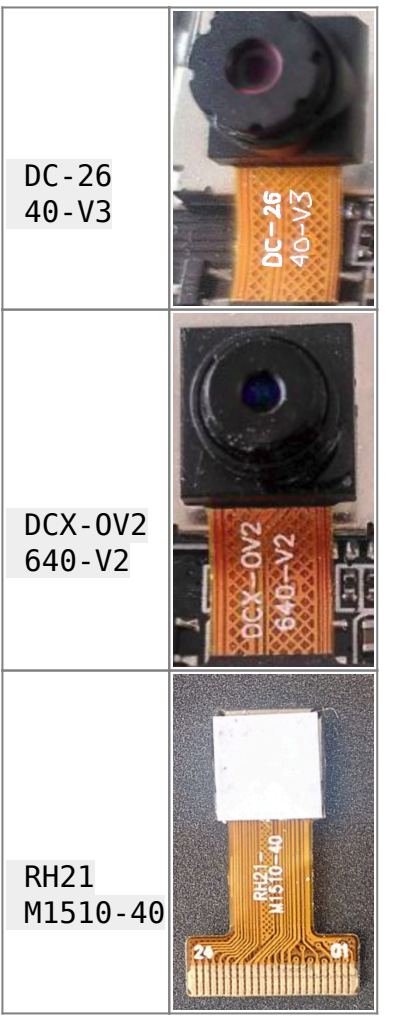

# **ESP32 CAM**

Tutorial webserver:

<https://randomnerdtutorials.com/esp32-cam-post-image-photo-server/>

# **Conexión al PC**

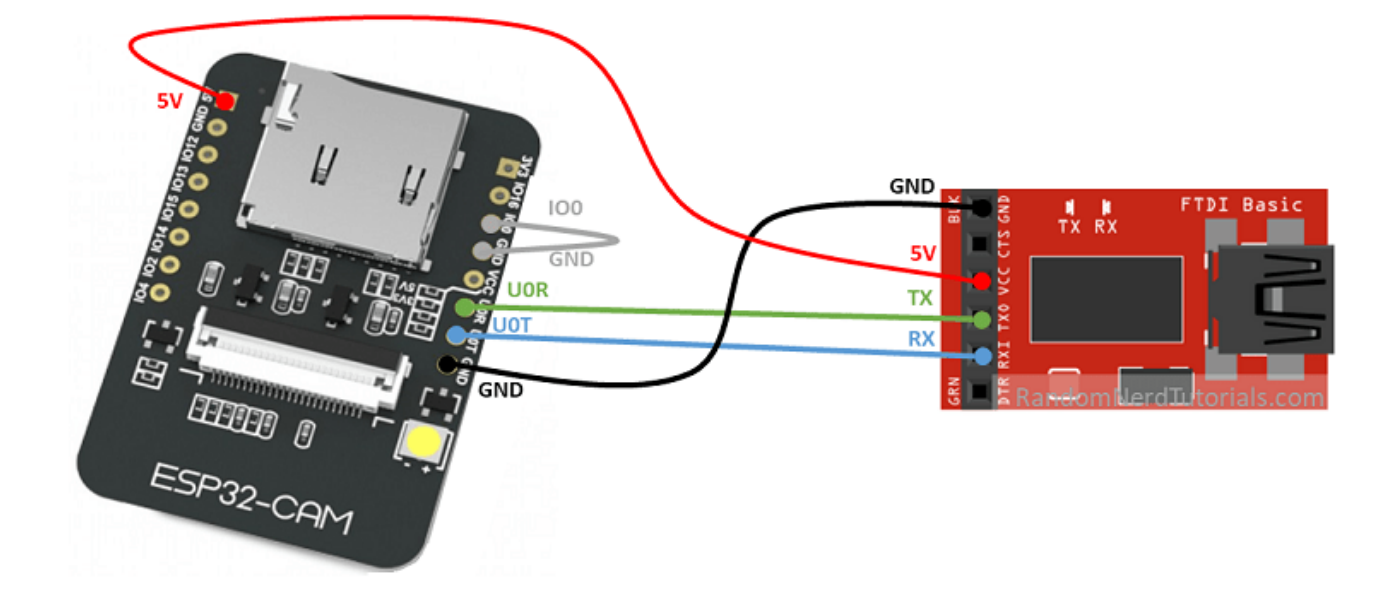

Pieza 3D

<https://www.thingiverse.com/thing:4057903>

# **Alimentación**

<https://emariete.com/medidor-co2-con-bateria-bien-hecho/>

From: <http://wiki.legido.com/>- **Legido Wiki**

Permanent link: **<http://wiki.legido.com/doku.php?id=informatica:arduino:esp32cam>**

Last update: **2022/10/12 16:21**

 $\pmb{\times}$